### **МІНІСТЕРСТВО НАУКИ І ОСВІТИ І УКРАЇНИ**

## **ХАРКІВСЬКИЙ НАЦІОНАЛЬНИЙ УНІВЕРСИТЕТ МІСЬКОГО ГОСПОДАРСТВА імені О. М. БЕКЕТОВА**

## МЕТОДИЧНІ РЕКОМЕНДАЦІЇ

для виконання розрахунково-графічного завдання, практичних занять і самостійної роботи з навчальної дисципліни

## **«ТЕХНІКО-ЕКОНОМІЧНЕ ОБҐРУНТУВАННЯ ПРОЄКТНИХ РІШЕНЬ У МІСЬКОМУ БУДІВНИЦТВІ»**

*(для здобувачів другого (магістерського) рівня вищої освіти всіх форм навчання зі спеціальності 192 – Будівництво та цивільна інженерія, освітня програма «Міське будівництво та господарство»)* 

> **Харків ХНУМГ ім. О. М. Бекетова 2023**

Методичні рекомендації для виконання розрахунково-графічного завдання, практичних занять і самостійної роботи з навчальної дисципліни «Технікоекономічне обґрунтування проєктних рішень у міському будівництві» (для здобувачів другого (магістерського) рівня вищої освіти всіх форм навчання зі спеціальності 192 – Будівництво та цивільна інженерія, освітня програма «Міське будівництво та господарство») / Харків. нац. ун-т міськ. госп-ва ім. О. М. Бекетова ; уклад. : О. В. Завальний, С. М. Чепурна. – Харків : ХНУМГ ім. О. М. Бекетова, 2023. – 26 с.

Укладачі: канд. техн. наук О. В. Завальний, канд. техн. наук С. М. Чепурна

#### Рецензент

**В. В. Івасенко**, кандидат технічних наук, доцент Харківського національного університету міського господарства імені О. М. Бекетова

*Рекомендовано кафедрою міського будівництва, протокол № 1 від 30.06.2022*

Методичні рекомендації призначені для здобувачів спеціальності 192 – Будівництво та цивільна інженерія, освітня програма «Міське будівництво та господарство». Подано вимоги до оформлення розрахунково-графічної роботи, засоби та послідовність виконання завдань, список рекомендованих джерел, наведено приклади оформлення робіт.

# **ЗМІСТ**

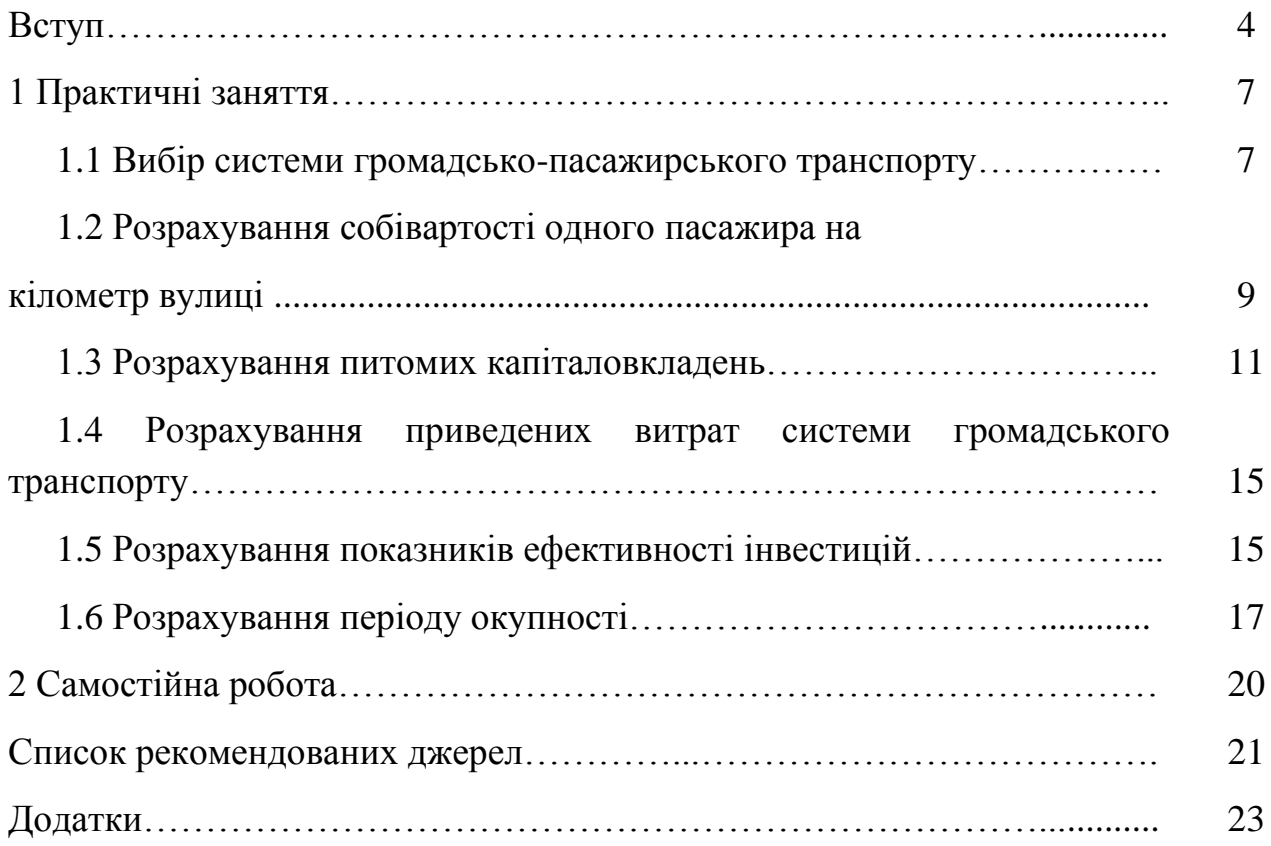

Дисципліну «Техніко-економічне обґрунтування проєктних рішень у міському будівництві» варто розглядати, як частину в циклі підготовки фахівців у галузі будівництва. Дисципліна є вибірковим компонентом освітньої програми «Міське будівництво та господарство.

Вивчення циклу дисциплін передбачено протягом одного семестру. Засвоєння теорії на лекціях і придбання навичок і умінь на практичних заняттях доповнюється самостійною роботою студентів, для чого передбачений окремий час згідно з вимогами Болонського процесу, до якого Україна приєдналася у 2005 році.

Метою вивчення дисципліни є розкриття значення техніко-економічних обґрунтувань проєктних рішень містобудівної практики, ознайомлення з основними техніко-економічними поняттями у містобудуванні, підготовка фахівців щодо можливого варіантного проєктування.

Основні завдання вивчення дисципліни:

– визначення особливості формування нових і реконструйованих міст;

– визначення економічної бази розвитку міст;

– проведення техніко-економічного аналізу можливості розташування житлової і промислової забудови в нових і реконструйованих містах;

– розрахунки варіантного обґрунтування містобудівних рішень (вибір транспорту, вулично-магістральної мережі тощо).

Метою цих методичних вказівок є допомога студентам на практичних заняттях і під час самостійної роботи.

У методичних рекомендаціях у стислій формі викладено послідовність робіт, наведено нормативні дані для необхідних розрахунків.

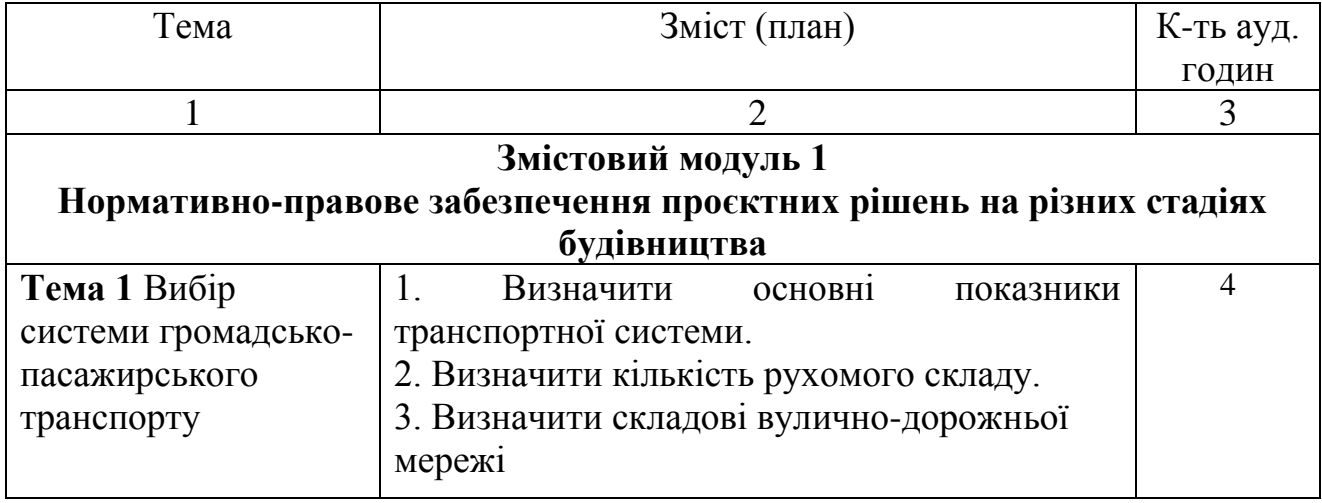

Навчальний план за практичними заняття розподіляється так:

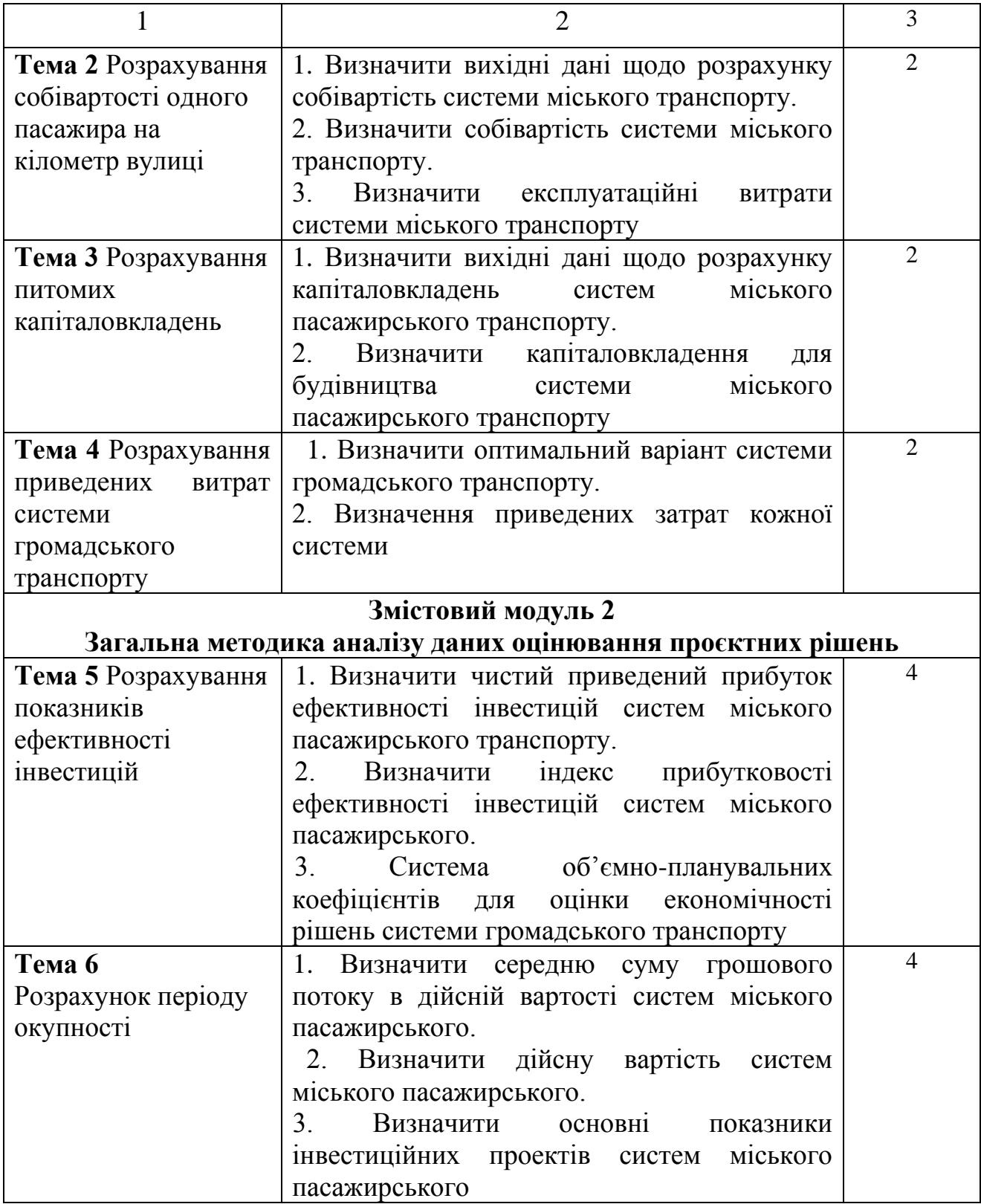

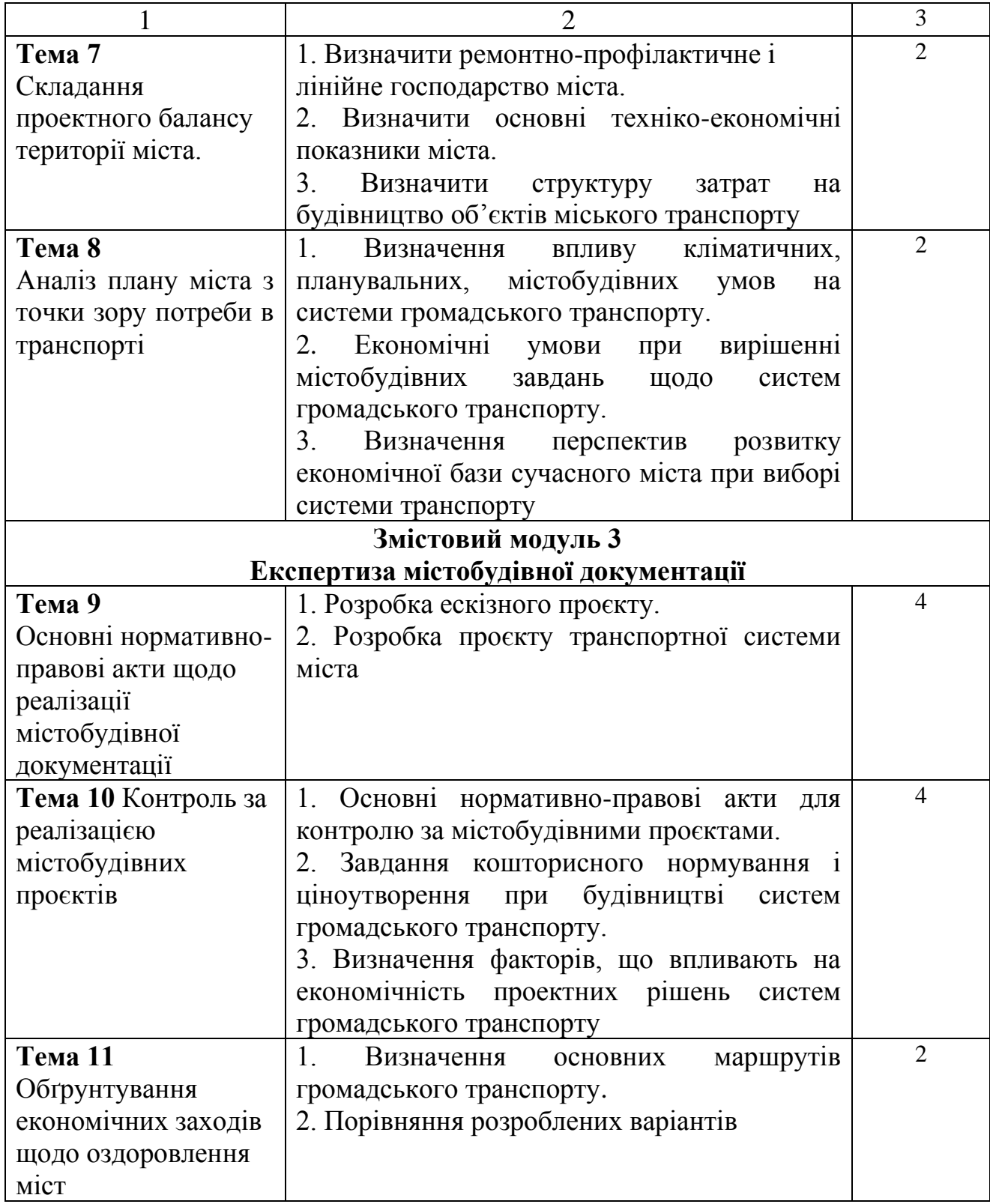

### **1 ПРАКТИЧНІ ЗАНЯТТЯ**

На практичних заняттях студенти одержують навички щодо аналізу різних містобудівних рішень, обирають оптимальні варіанти щодо міського транспорту і вулично-магістральної мережі згідно з основними технікоекономічними показниками.

#### **1.1 Вибір системи громадсько-пасажирського транспорту**

*Мета заняття:* розрахувати показники двох систем міського пасажирського транспорту (далі – МПТ).

*Зміст заняття:* визначити кількість рухомого складу, кінцеві станції, павільйони очікування, довжину контактної і кабельної мережі, кількість тягових підстанцій, довжину магістральних вулиць тощо.

*Загальні відомості.* Вибір системи громадського транспорту визначають для різних груп міст.

Основні показники транспортної системи: сумарна транспортна робота, кількість маршрутів, довжина маршрутів наведені в додатку А. Згідно із своїм варіантом студент вибирає відповідні вихідні дані.

Потім переходять до вибору системи міського пасажирського транспорту. Система міського пасажирського транспорту для різних категорій міст наведена в таблиці 1.

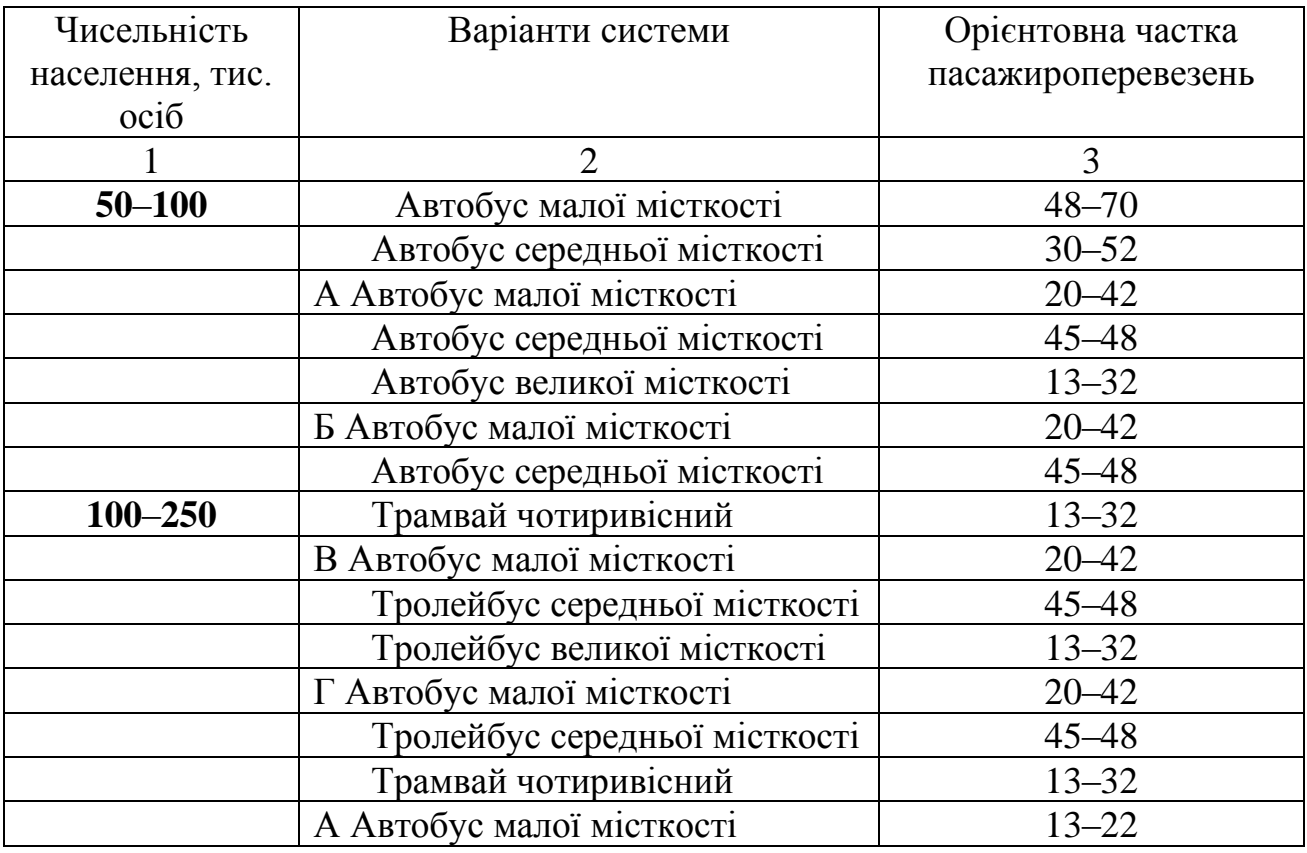

Таблиця 1 – Система пасажирського громадського транспорту

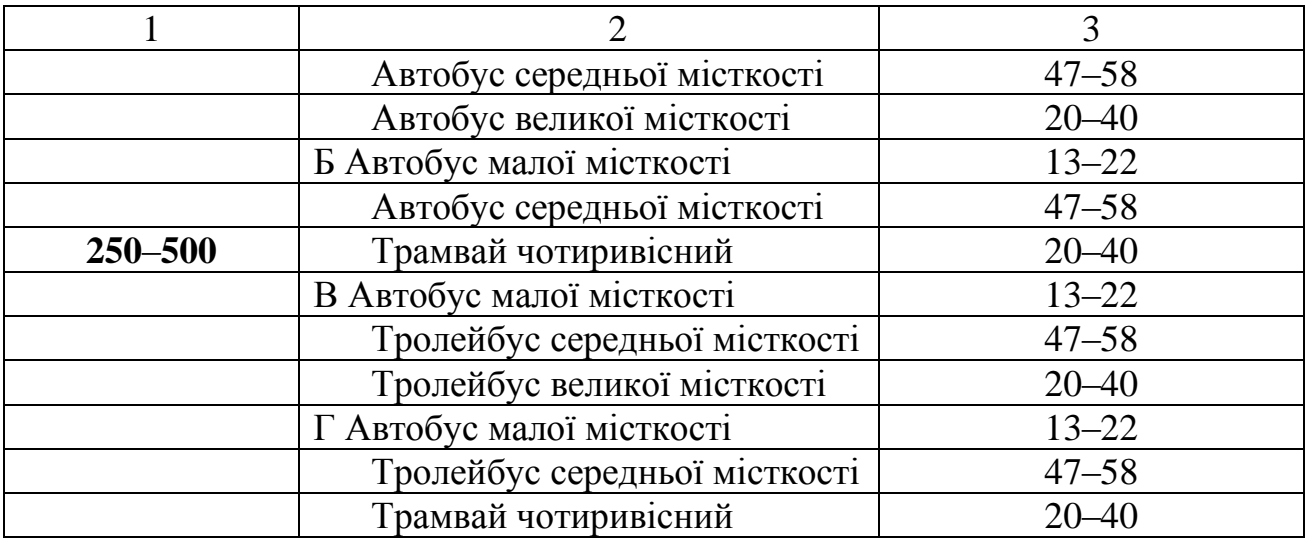

Для кожного виду транспорту за варіантами системи МПТ визначають потрібну кількість рухомого складу (од.).

$$
N_p = \frac{P \cdot K_{\text{JH}} \cdot r \cdot \lambda}{365 \cdot V_e \cdot h \cdot m \cdot K_H}
$$
 (1)

де *P* – сумарна транспортна робота, пас.-км (табл. 1);

*Кдн* – коефіцієнт добової нерівномірності (1,1 –1,2);

 $r$  – частка громадського транспорту в пасажиропотоках  $(0,92-0,7)$ ;

*λ* – часта пасажироперевезень, що припадають на даний тип рухомого складу (табл.1);

 $V_e$  – експлуатаційна швидкість км/рік (табл. 2);

*h* – середньодобова кількість годин роботи рухомого складу (12 – 14 год);

*m* – місткість одиниці рухомого складу (табл. 3);

*К <sup>Н</sup>* – середньодобовий коефіцієнт наповнення (користування рухомим складом  $(0,25-0,3)$ .

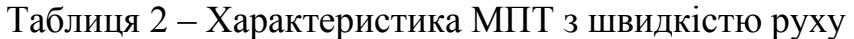

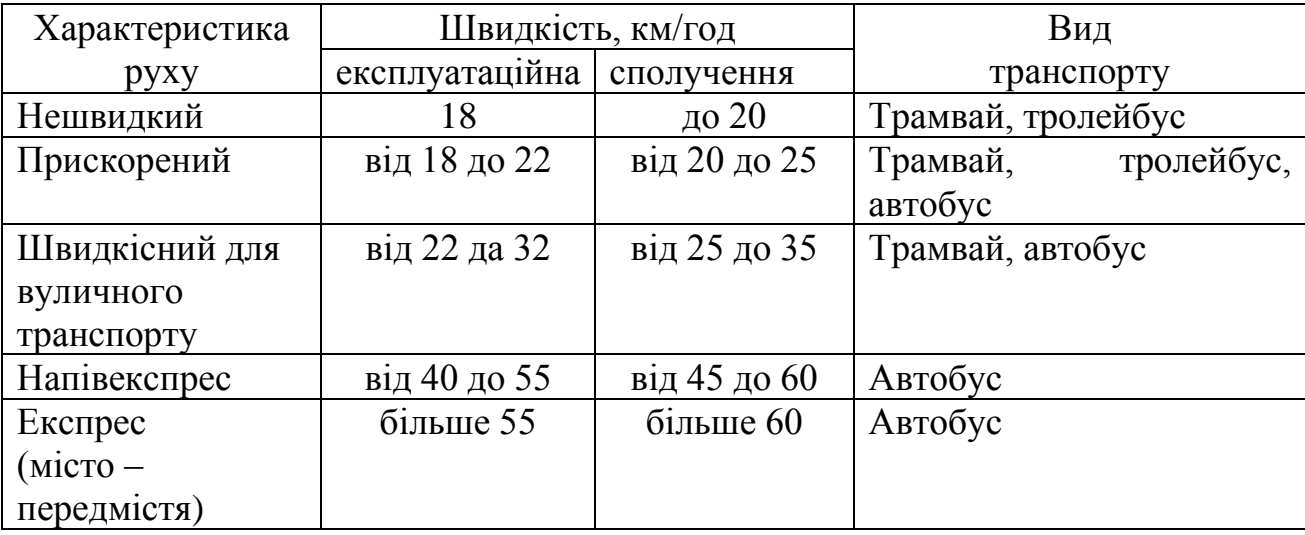

Таблиця 3 – Місткість рухомого складу

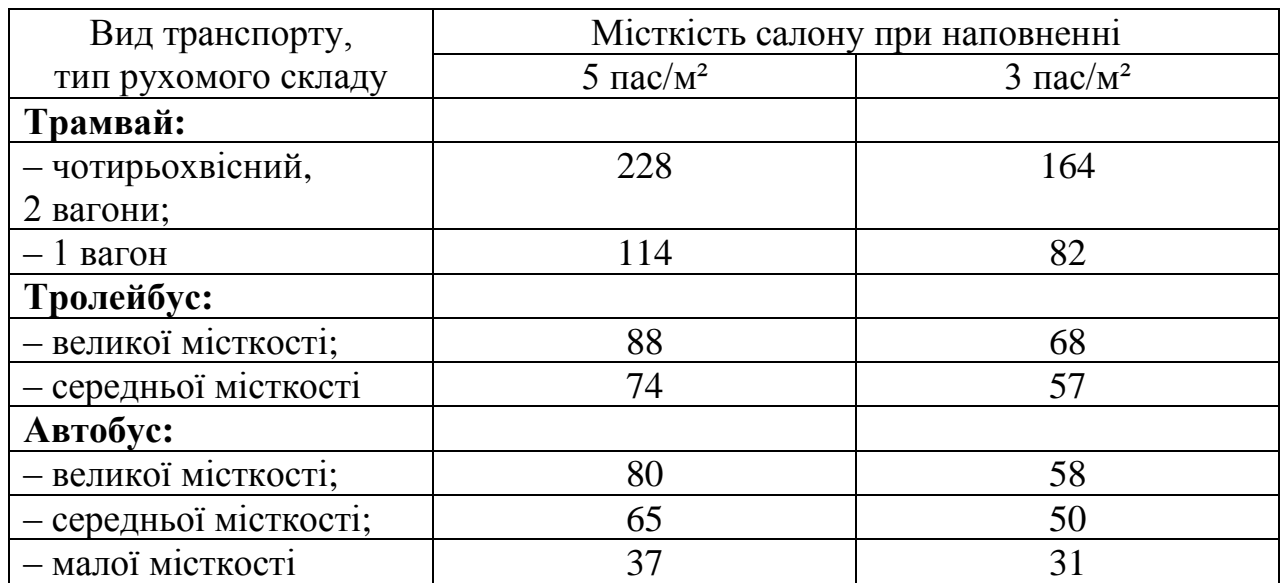

Для визначення інвентарної кількості рухомого складу з двох отриманих значень вибирають більше (од.):

$$
N_{\scriptscriptstyle in.e.} = \frac{N_{\scriptscriptstyle pyx}}{\psi},\tag{2}
$$

де *ψ* – коефіцієнт використання рухомого складу, приймають 0,8–0,85.

За інвентарною кількістю рухомого складу встановлюють місткість депо (табл. 4).

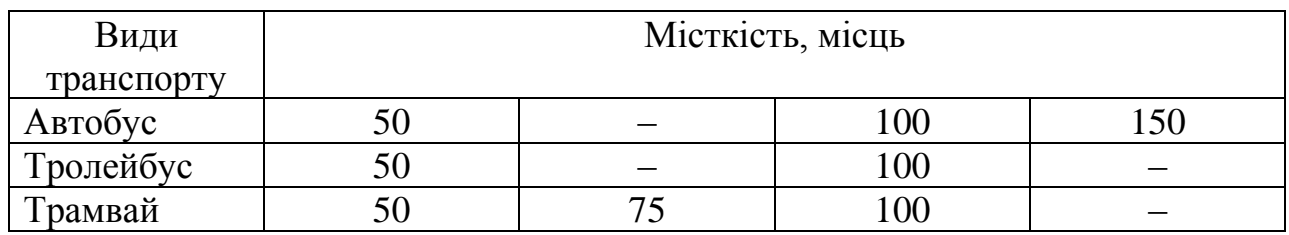

Таблиця 4 – Типові депо, гаражі

Після того, як визначено кількість рухомого складу в кожній системі МПТ, а також встановлено місткість депо і гаражів, згідно з кількістю та довжиною маршрутів встановлюють кількість кінцевих станцій та павільйонів очікування, довжину вулично-магістральної мережі та довжина контактної і кабельної мережі (для тролейбусних маршрутів).

#### **1.2 Розрахування собівартості одного пасажире/кілометрів**

*Мета заняття:* виконати розрахунок собівартості перевезень для двох систем міського пасажирського транспорту.

*Зміст заняття:* визначити основні показники необхідні щодо розрахунку собівартості систем міського пасажирського транспорту.

*Загальні відомості.* Для підрахунку собівартості системи треба визначити і розрахувати всі експлуатаційні витрати для системи міського пасажирського транспорту за формулою (3):

$$
C = \sum_{i=1}^{n} B_i , \qquad (3)
$$

де *В<sup>i</sup>* – експлуатаційні витрати по елементах, віднесених до пасажирокілометра, грн./пас-км;

*n* – кількість елементів витрат.

Норми експлуатаційних витрат за показниками системи міського пасажирського транспорту наведені в таблиці 5.

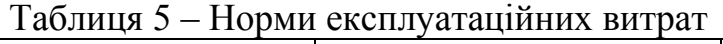

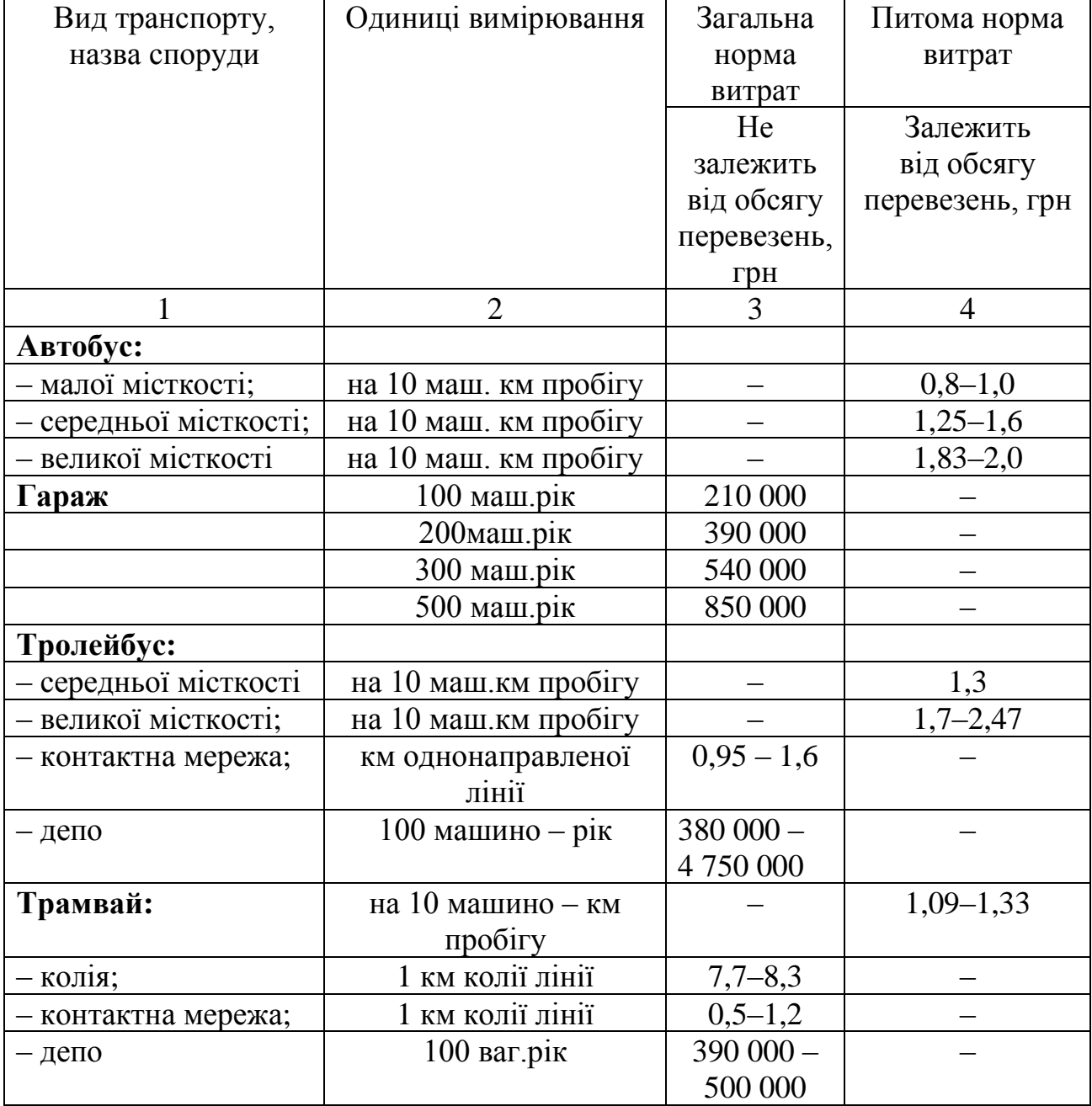

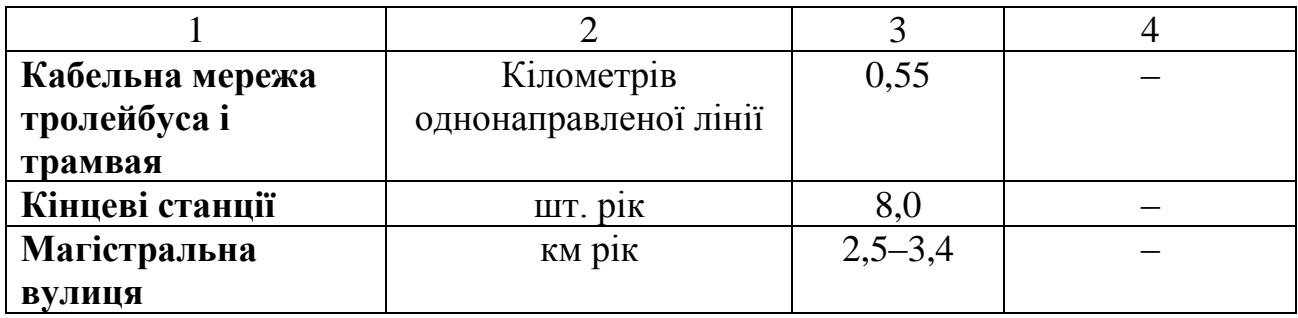

Приклад розрахування експлуатаційних витрат наведений в таблиці 6.

Таблиця 6 – Приклад розрахування експлуатаційних витрат системи міського пасажирського транспорту

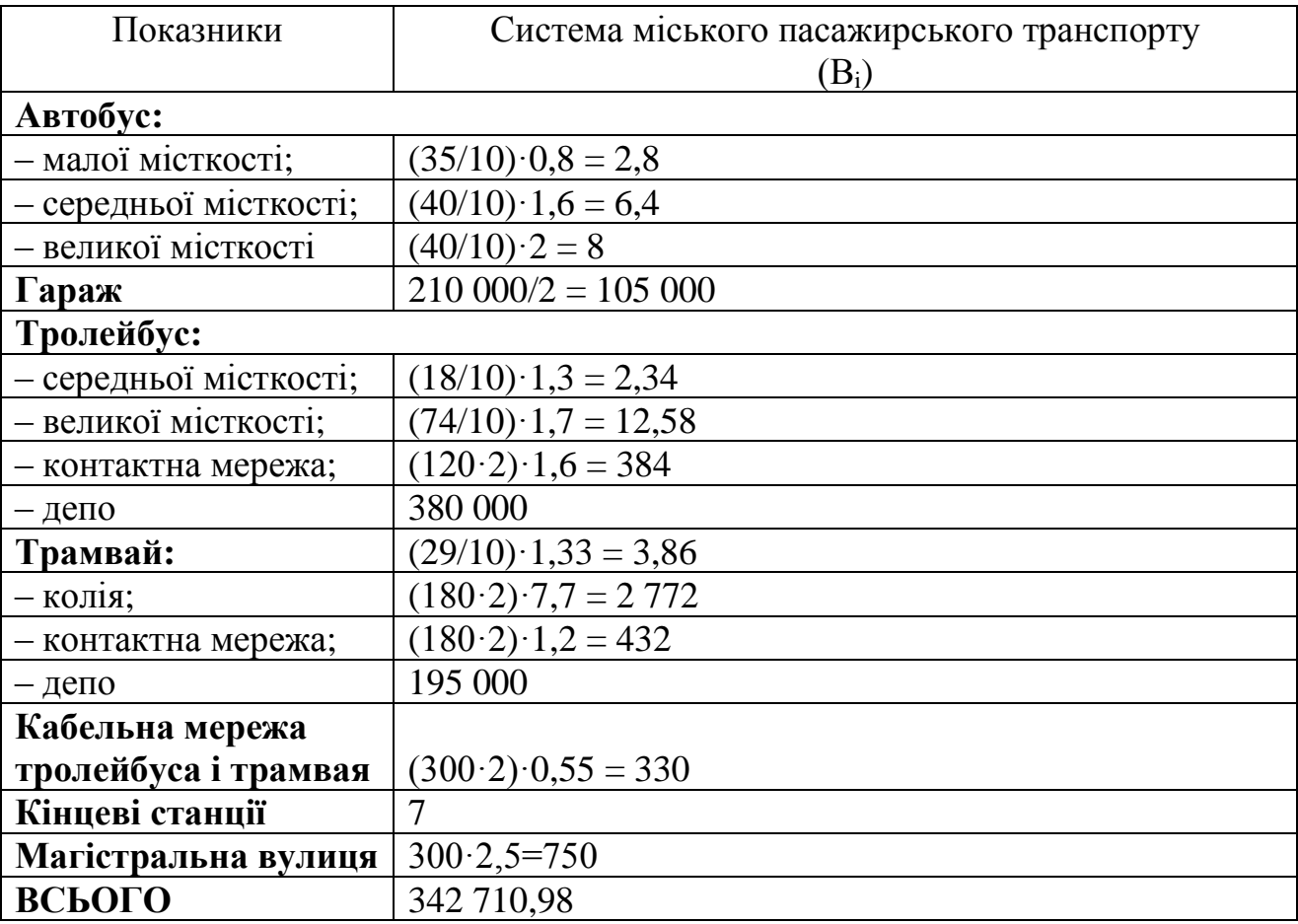

Собівартість пасажироперевезень в абсолютних величинах є вихідною інформацією для подальших розрахунків наведених витрат.

### **1.3 Розрахування питомих капіталовкладень**

*Мета заняття:* виконати розрахунок питомих капіталовкладень для двох систем міського пасажирського транспорту.

*Зміст заняття:* визначити вихідні дані щодо розрахунку капіталовкладень систем міського пасажирського транспорту.

*Загальні відомості.* Вихідні дані для розрахунку капіталовкладень складаються з витрат на придбання рухомого складу, будівництва системи міського пасажирського транспорту (шляхи, сполучення, лінійні пристрої, ремонтно-профілактичне та енергогосподарство). Для визначення вартості елементів системи міського пасажирського транспорту користуються таблицями 7, 8.

Таблиця 7 – Вартість рухомого складу

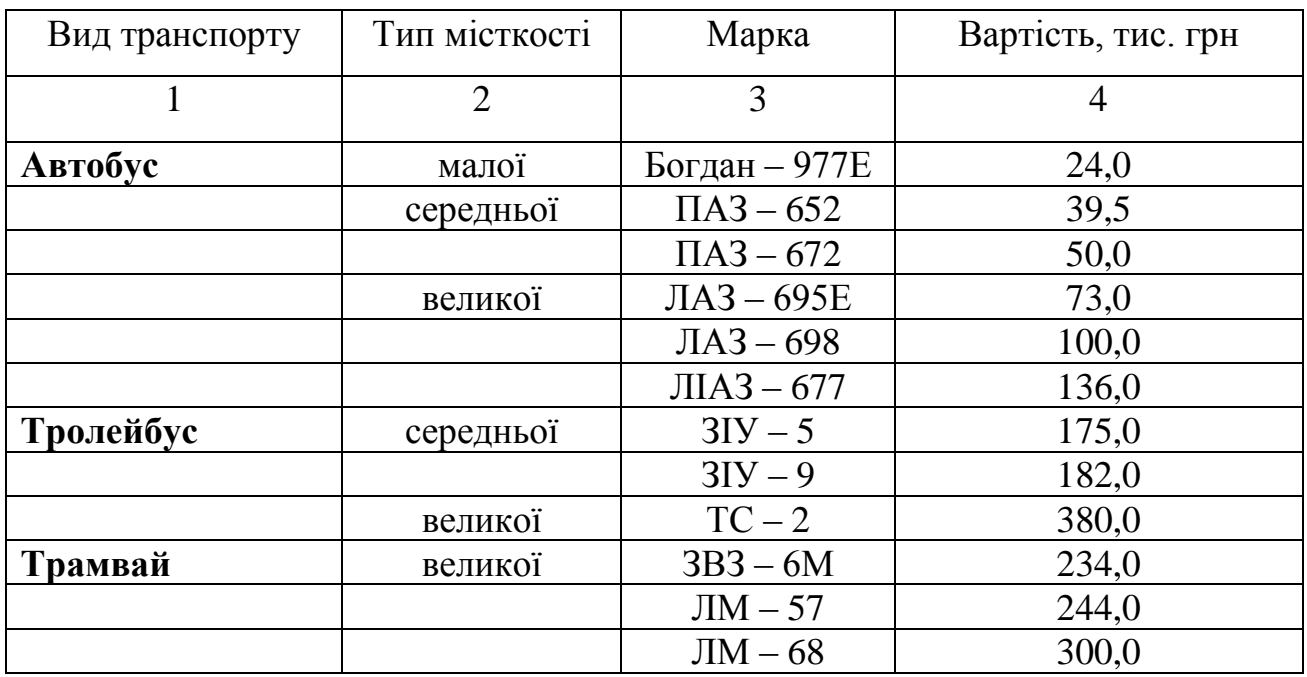

Таблиця 8 – Показники вартості об'єктів пасажирського міського транспорту

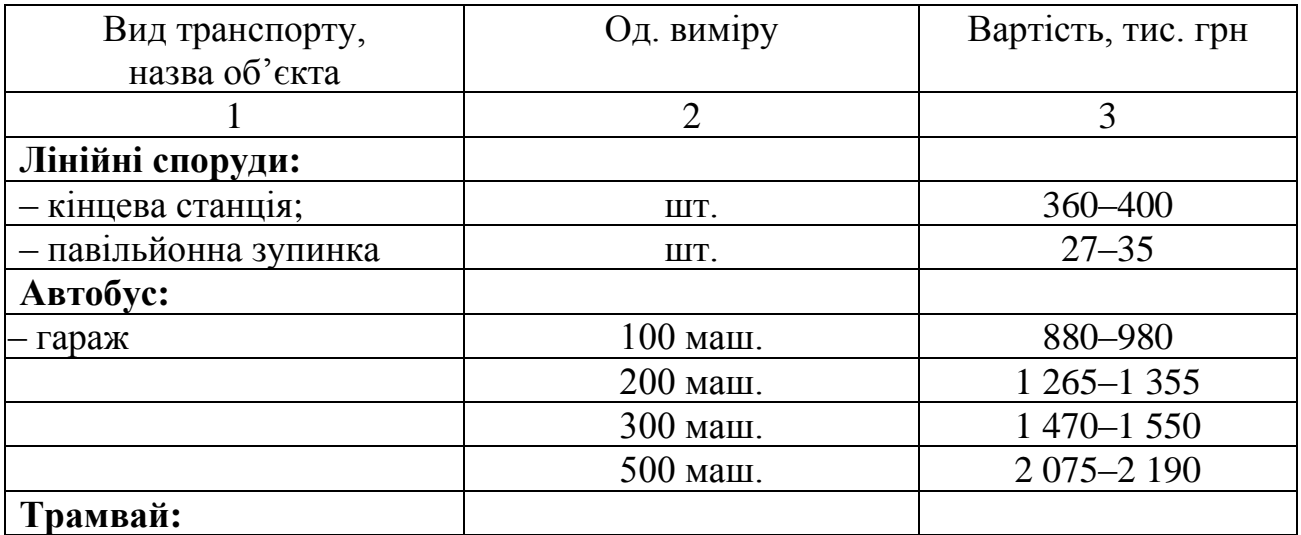

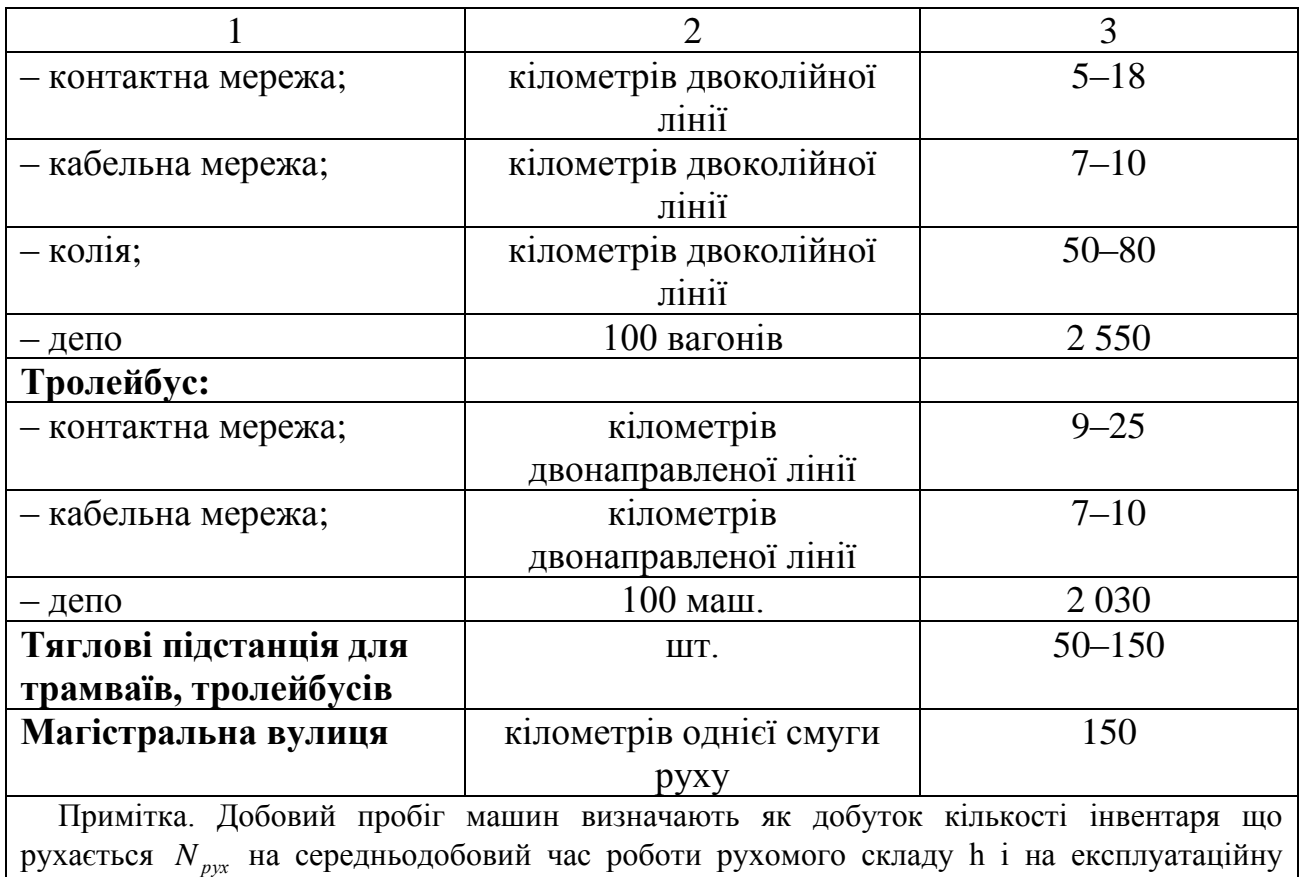

швидкість *Vек* .

Приклад розрахування питомих капіталовкладень наведений в таблицях 9, 10.

Таблиця 9 – Приклад розрахунку вартості рухомого складу міського пасажирського транспорту

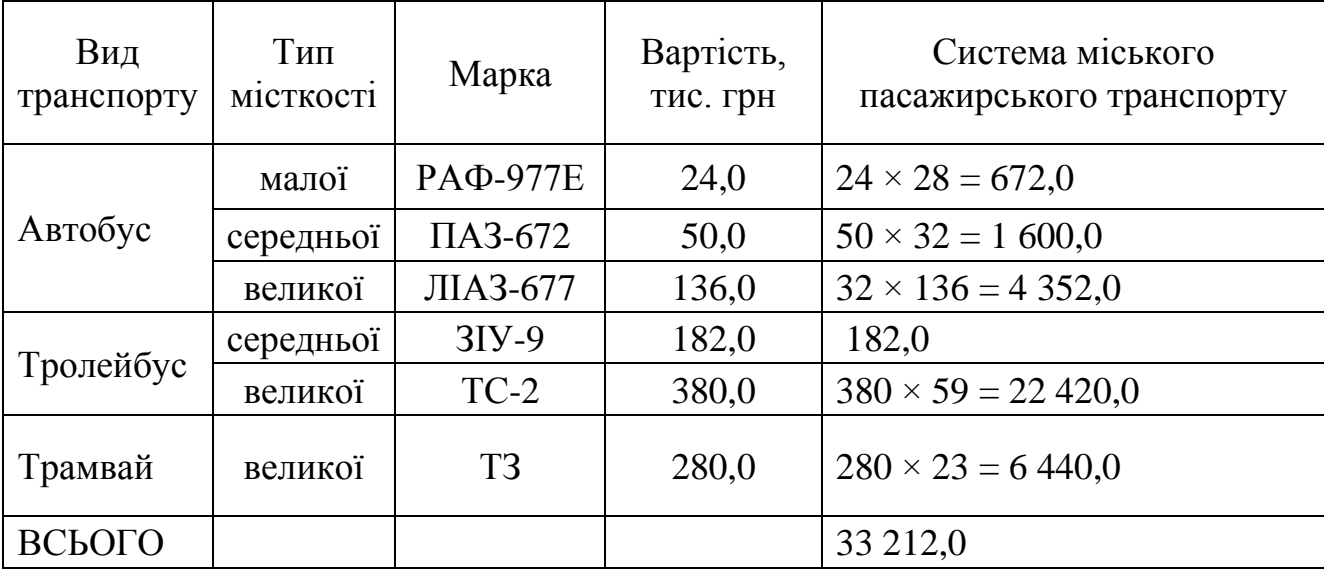

Таблиця 10 – Приклад розрахунку показників вартості об'єктів міського пасажирського транспорту

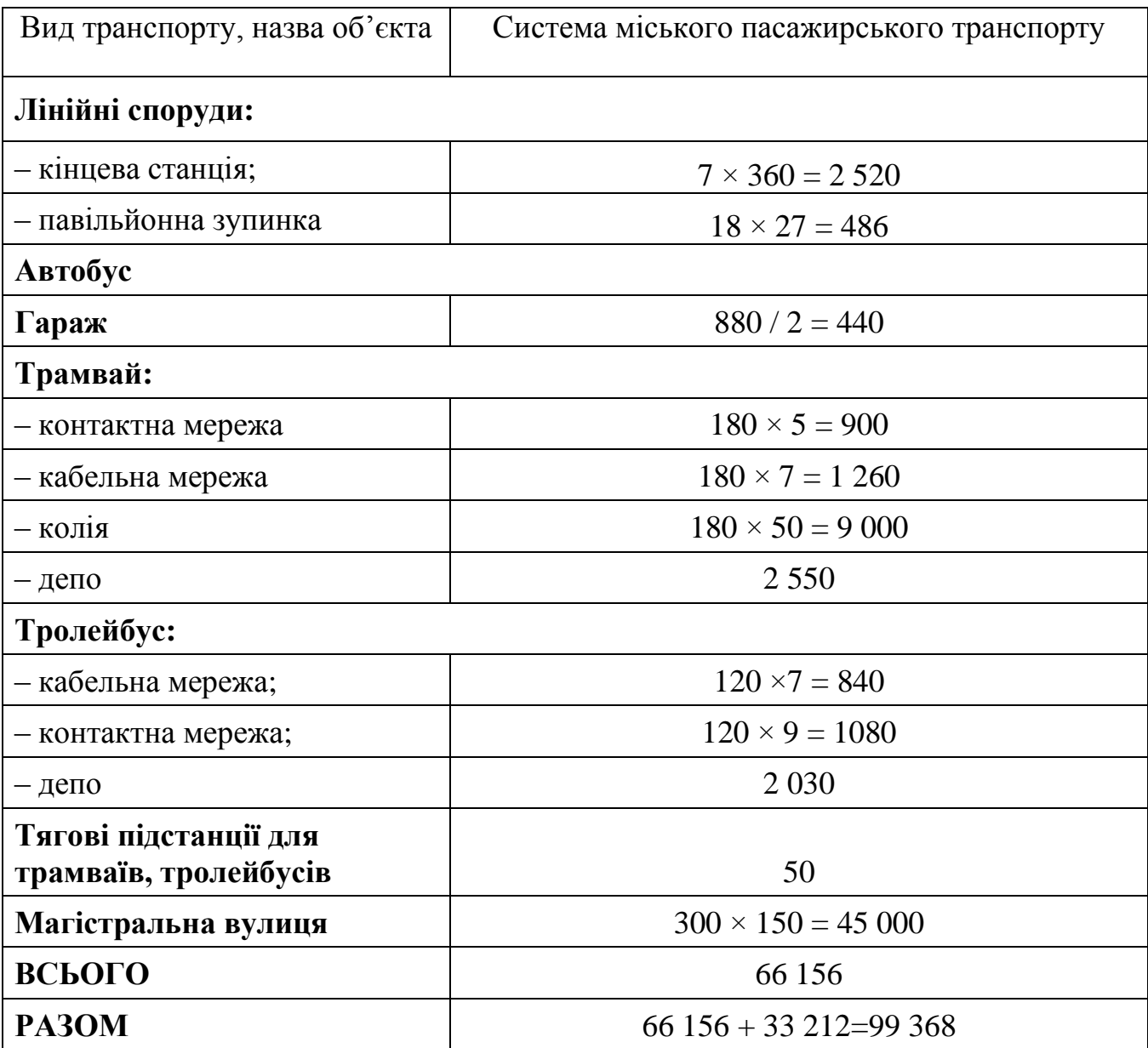

Щоб отримати питомі капіталовкладення, необхідно сумарні капіталовкладення поділити на загальний обсяг транспортної роботи:

$$
Knum = \frac{\sum K}{P}
$$
 (4)

де ∑*К* – сумарні капіталовкладення, тис. грн;

*P* – сумарна транспортна робота, пас.-км.

#### **1.4 Розрахування приведених витрат системи громадського транспорту**

*Мета заняття:* визначити оптимальний варіант системи громадського транспорту.

*Зміст заняття:* розрахувати згідно з приведеними затратами системи громадського транспорту. и.

*Загальні відомості.* Після розрахунків основних показників двох систем міського пасажирського транспорту, необхідно розрахувати приведені витрати на кожну транспортну систему і визначити найбільш ефективний варіант за грошовими показниками і найменші річні приведені витрат.

Приведені витрати розраховують за формулою

$$
\Pi = C + E_H \cdot K \,,\tag{5}
$$

де *П* – річні приведені витрати на одиницю продукції (пас-км), грн.;

*С* – собівартість 1 пас-км, грн.;

 $E_{\mu}$  – нормативний коефіцієнт ефективності,  $E_{\mu} = 0.19$ ;

*К* – питомі капіталовкладення, грн. пас-км.

#### **1.5 Розрахування показників ефективності інвестицій**

*Мета заняття:* визначити поняття основних показників ефективності інвестицій систем міського пасажирського транспорту: чистий приведений прибуток, індекс прибутковості, період окупності.

*Зміст заняття:* розрахувати основні показники оцінки ефективності інвестицій двох систем міського пасажирського транспорту, вибрати найбільш економічно привабливу.

*Загальні відомості.* Існує три основних показники оцінки ефективності інвестицій:

1. Чистий приведений прибуток (далі – *ЧПП*).

2. Індекс прибутковості (далі – *ІП*).

3. Період окупності (далі – *ПО*).

*Чистий приведений прибуток* – різниця між сумою грошового потоку приведеного до дійсної вартості шляхом дисконтування (за весь період експлуатації проекту) і інвестиційними засобами, вкладеними в цей проект.

*ЧПП* визначають за формулою:

$$
\mathcal{U}\mathcal{I}\mathcal{I}\mathcal{I} = \mathcal{I}\mathcal{I}\mathcal{I} - K\,,\tag{6}
$$

де *ПП* – потоки платежів у дійсній вартості за весь період експлуатації інвестиційного проекту;

*К* – інвестиційні кошти, спрямовані на реалізацію проекту, тобто це сума капіталовкладень.

Якщо повний період експлуатації до початку нового інвестування в даний об'єкт визначити складно, то його в розрахунках приймають у розмірі п'яти років. ЧПП не повинен дорівнювати чи бути менше нуля.

*Дійсна вартість коштів* являє собою суму майбутніх грошових надходжень, приведених з урахуванням визначеної ставки % (дисконтної ставки) до дійсного періоду. Визначення дійсної вартості коштів пов'язано з процесом дисконтування, що являє собою операцію, зворотну процесу нарощення при обумовленому кінцевому розмірі коштів. У цьому випадку суму % (дисконту) віднімають від кінцевої суми коштів (майбутня вартість коштів). Така ситуація виникає в тих випадках, коли необхідно визначити, скільки коштів треба інвестувати сьогодні для того, щоб через певний період часу отримати заздалегідь обумовлену суму.

У фінансово-економічних розрахунках визначення дійсної і майбутньої вартості коштів можна здійснювати як у простих, так і у складних відсотках.

Прості відсотки застосовують при короткостроковому, складні %відсотки – при довгостроковому інвестуванні.

*Простим відсотком* називається сума, що нараховується за первісною (дійсною) вартістю внеску наприкінці одного періоду платежу, обумовленого умовами інвестування коштів (місяць, квартал, рік).

При розрахунку суми простого відсотка використовують формулу:

$$
I = K \cdot n \cdot i \tag{7}
$$

де *І* – сума відсотку за обумовлений період інвестування загалом;

*К* – первісна сума внеску (капіталовкладень);

*n* – тривалість інвестування, що визначається кількістю періодів, за якими здійснюється кожний відсотковий платіж (кількість років);

*i* – відсоткова ставка, виражена десятковим дробом.

Майбутню вартість коштів за простим % (S) визначають за формулою:

$$
S = K + I = K \cdot n \cdot I = K \cdot (1 + n \cdot i),\tag{8}
$$

де (1 + *n·і*) – множник (коефіцієнт) простих відсотків, його значення завжди повинно бути більше 1.

У роботі дійсну вартість коштів знаходять за простими відсотками (%).

Дійсну вартість коштів (*Р*) за допомогою простих % з урахуванням дисконтної ставки визначають за формулою (9):

$$
P = S - D = S - (S - S \cdot \frac{1}{1 + n \cdot i_d}) = S \cdot (\frac{1}{1 + n \cdot i_d}),
$$
\n(9)

де *S* – майбутня вартість коштів (кінцева сума внеску), обумовлена умовами інвестування;

*D* – сума дисконту за простими % за обумовлений період інвестування в цілому;

 $i_d$  – використовувана дисконтна ставка, виражена десятковим дробом;

 $1 + n \cdot i_d$  $\frac{1}{\sigma}$ — дисконтний множник.

Суму дисконту (*D*) за простими % розраховують за формулою (10) :

$$
D = S - S \cdot \left(\frac{1}{1 + n \cdot i_d}\right) \tag{10}
$$

Усі дані з відсоткової ставки періоду інвестування та дисконтної ставки наведені у додатку Б.

Показник індекс прибутковості (*ІП*) може використовуватися не тільки як критеріальний показник, але і як показник порівняльної економічної ефективності, що визначається за формулою (11):

$$
III = \frac{III}{K},\tag{11}
$$

де *ПП* – потоки платежів у дійсній вартості;

*К* – інвестиційні кошти, спрямовані на реалізацію проекту.

*ІП* не повинен бути менше чи дорівнювати нулю. Показники *ЧПП* і *ІП* зв'язані між собою:

$$
4III = 0 \quad III = 1,
$$
  

$$
4III \le 0 \quad III \le 1.
$$

Для критеріального показника можна використовувати один з них *ЧПП* чи *ІП*, якщо ж їх брати як порівняльний показник, то треба визначити обидва.

#### **1.6 Розрахування періоду окупності**

*Мета заняття:* визначити основні поняття періоду окупності: середня сума грошового потоку в дійсній вартості, дійсна вартість та основні показники інвестиційних проектів.

*Зміст заняття:* розрахувати період окупності двох транспортних систем і і визначити основні техніко-економічні показники міського пасажирського транспорту.

*Загальні відомості. Період окупності* — це кількість часу, який необхідний для покриття витрат на той чи інший проект або для повернення коштів, вкладених підприємством за рахунок коштів, одержаних в результаті основної діяльності по даному проекту.

Порівнюючи два проекти, перевагу надають проекту з коротшим періодом окупності. Проте ухвалені проекти не повинні перевищувати необхідний період окупності, який потрібно визначити заздалегідь.

Період окупності визначать за формулою:

$$
\Pi O = \frac{K}{\Pi \Pi_n},\tag{12}
$$

де *ПП<sup>п</sup>* – середня сума грошового потоку в дійсній вартості;

*К* – обсяг інвестиційних коштів (питомі капіталовкладення), млн. грн.

Середня сума грошового потоку в дійсної вартості розраховують за формулою (13):

$$
\Pi\Pi_n = \frac{P}{n} \tag{13}
$$

Розглянемо на прикладі розрахунок ефективності інвестицій двох проектів (таблиці 12).

У місто надійшли для розгляду бізнес-плани двох альтернативних проектів. Період інвестування першого проекту – 2 роки, другого – 4 роки. Відсоткова ставка (*і*) першого проекту – 12 %, другого – 15 %. Дисконтна ставка першого проекту – 10 %, другого – 12 %.

Таблиця 12 – Основні техніко-економічні показники системи міського пасажирського транспорту

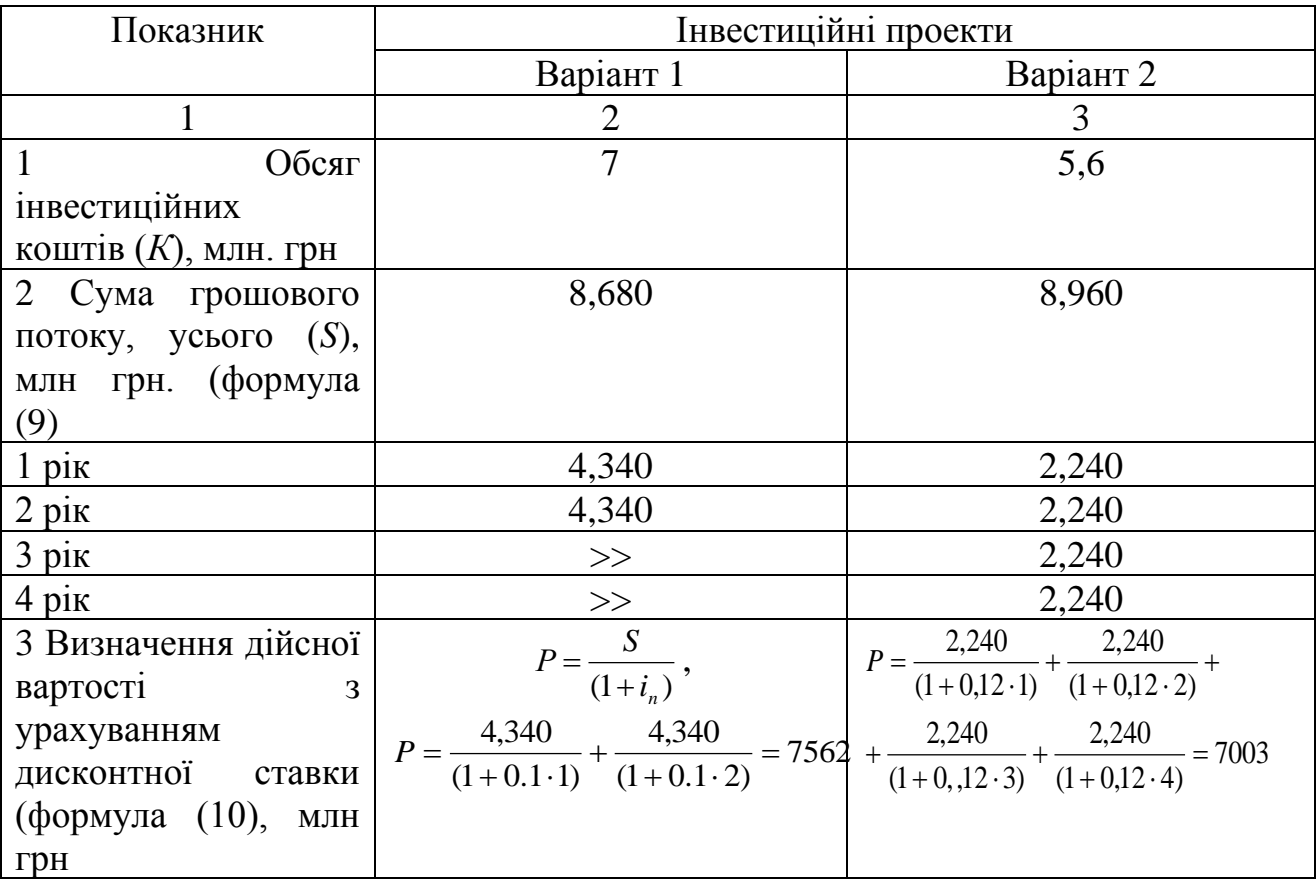

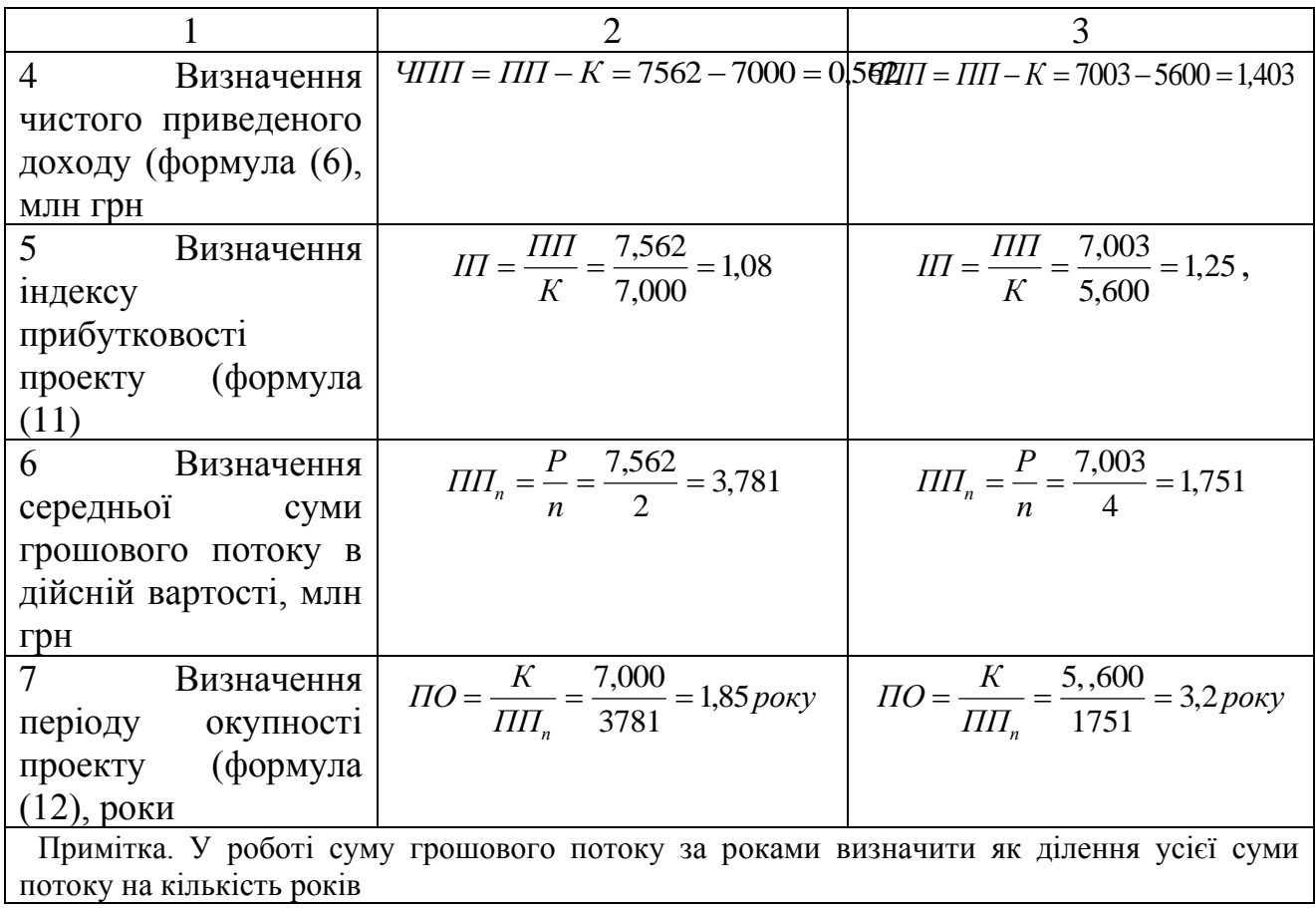

Після розрахунків усі основні техніко-економічні показники системи міського пасажирського транспорту заносять до таблиці 13.

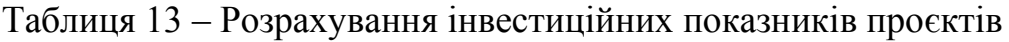

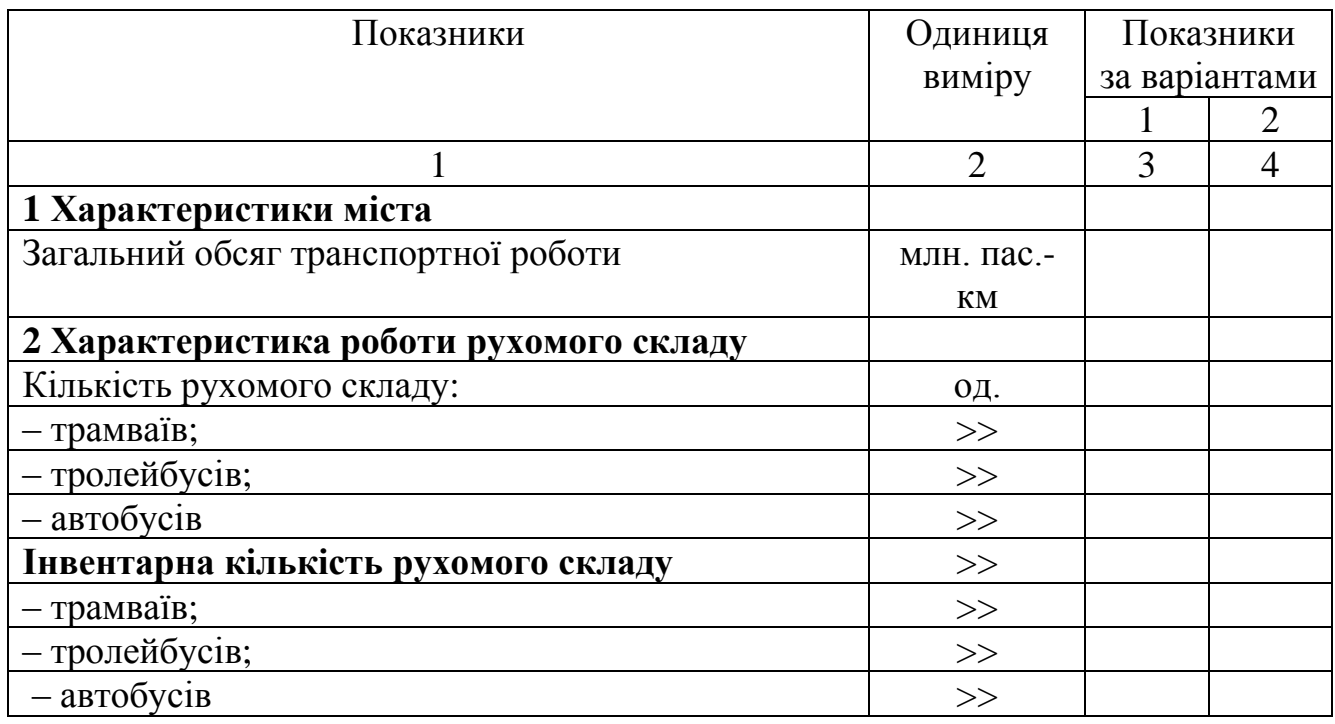

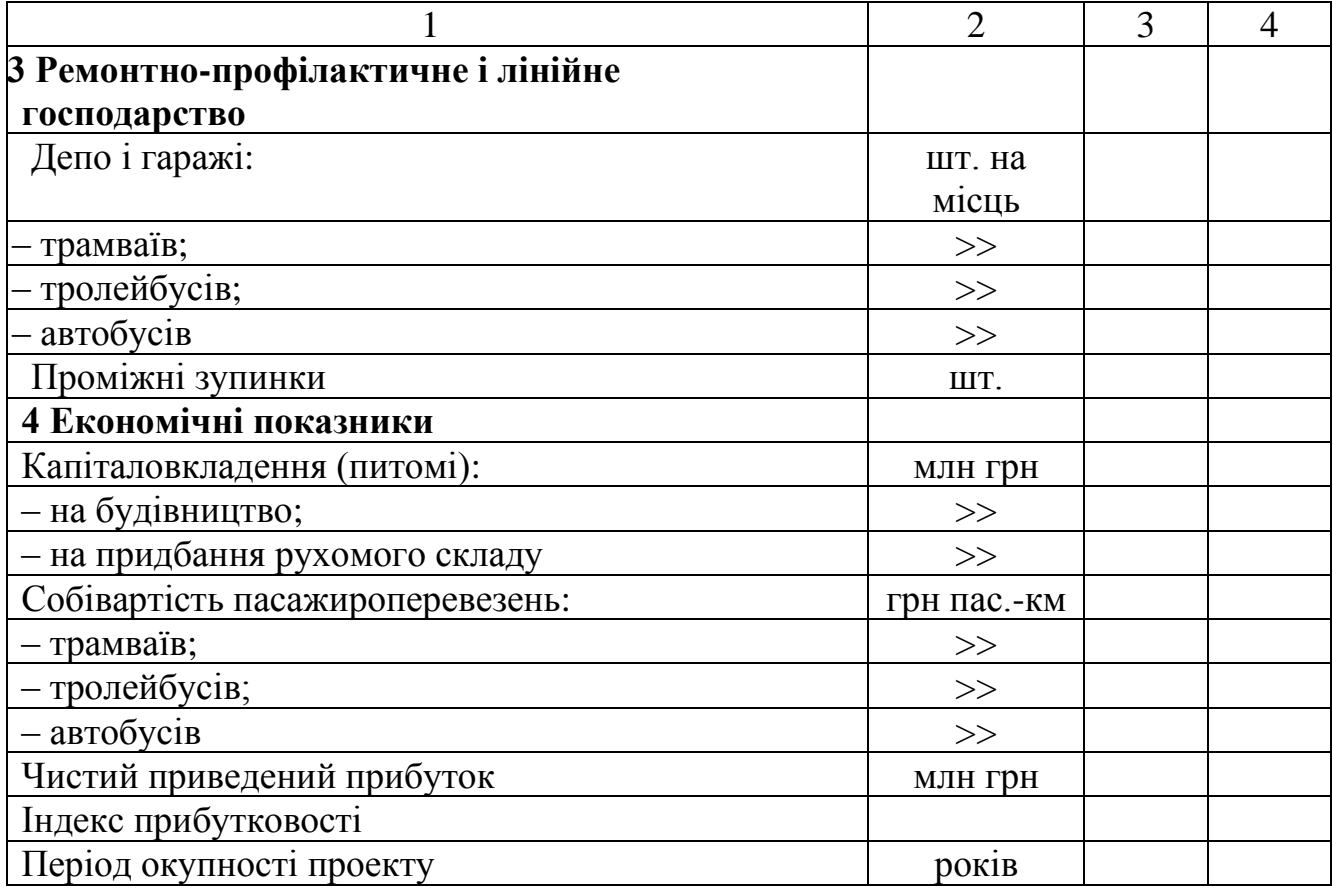

На основі приведених розрахунків вибирають оптимальну систему міського пасажирського транспорту.

## **2 САМОСТІЙНА РОБОТА**

Вивчення матеріалу дисципліни, окрім лекційних і практичних занять передбачає самостійну роботу студентів.

Основні види самостійної роботи студентів:

- 1. Вивчення додаткової літератури.
- 2. Підготовка до практичних занять.
- 3. Підготовка до проміжного й підсумкового контролю.
- 4. Виконання розрахунково-графічного завдання.

### **СПИСОК РЕКОМЕНДОВАНИХ ДЖЕРЕЛ**

1. Планування і забудова територій : ДБН Б.2.2–12:2019. – Чинний від 2019-09-01. – Київ : Мінрегіон України, 2019. – 208 с. – (Державні будівельні норми України).

2. Будинки і споруди. Житлові будинки. Основні положення ДБН В.2.2-15:2019. – Чинний від 2019-03-26.– Київ : Міністерство регіон. розвитку, буд-ва і житл.-комун. госп-ва України, 2019. – 43 с. – (Державні будівельні норми України).

3. Склад і зміст зонування території : ДБН Б.1.1-22:2017. – Чинний від 2018-03-27. – Київ : Міністерство регіон. розвитку, буд-ва і житл.-комун. госпва України, 2018. – 28 с. – (Державні будівельні норми України).

4. Клюшниченко Є.Є. Техніко-економічні обґрунтування в містобудуванні: підручник / Є. Є. Клюшниченко. – Київ : Будівельник, 1999. – 126 с.

5. Клюшниченко Є. Є. Соціально-економічні основи планування та забудови міст / Є. Є. Клюшниченко. – Київ : НДПІ містобудування, 1999. – 348 с.

6. Клюшниченко Е. Е. Обоснование размещения объектов жилищного строительства / Е. Е. Клюшниченко, Л. И. Белова, Т. С. Нечаєва. – Київ : Будівельник, 1990/ – 96 с.

7. Білоконь Ю. М. Проблеми містобудівного розвитку території / Ю. М Білоконь. – Київ : Укрархбудінформ, 2001/ – 80 с.

8. Кузьміч О. Й. Аналіз деяких факторів, які впливають на вартість нерухомості / О. Й. Кузьміч, В. О. Іванова. // Містобудування та територіальне планування : наук.-техн. збірник. – Київ : КНУБА. – Вип. 39. – 2011. – С. 251–257.

11. Кірічек Ю. А. Класифікація нерухомості, в тому числі земляних діялнок / Ю. А. Кірічек, І. Г. Андреєва, Є. О. Ландо. // Вісник Придніпровської держ. акад. буд-ва та арх. – № 6 (219). – 2016. – С. 16–23.

12. Славута О. І. Економіка нерухомості в житлово-комунальній галузі : конспект лекцій / О. І. Славута, О. Ю. Прижкова. – Харків : Харків. нац. ун-т міськ. госп-ва ім. О. М. Бекетова, 2016. – 64 с.

13. Sergiy Yevtushenko. Construction and building materials market in Ukraine [Electron. resource] / Sergiy Yevtushenko, Vladimir Vakht. – Electron. text. data. – Access mode : [http://ccipu.org/it/argomenti/construction\\_building/,](http://ccipu.org/it/argomenti/construction_building/) free (application date : 16.03.2023). – Screen name.

14. Alona Liasheva. Housing in Kiev: Why don't we have a place to live? [Електрон. ресурс] / Alona Liasheva. – Electron. text. data. – Access mode : [https://longreads.tni.org/housing-in-kiev/,](https://longreads.tni.org/housing-in-kiev/) free (application date : 20.04.2023). – Screen name.

15. Модель концентрованих зон міста [Електрон. ресурс]. – Електрон. текст. дані]. – Режим доступу:

[https://wiki2.org/ru/%D0%9C%D0%BE%D0%B4%D0%B5%D0%BB%D1%8C\\_%](https://wiki2.org/ru/%D0%9C%D0%BE%D0%B4%D0%B5%D0%BB%D1%8C_%D0%BA%D0%BE%D0%BD%D1%86%D0%B5%D0%BD%D1%82%D1%80%D0%B8%D1%87%D0%B5%D1%81%D0%BA%D0%B8%D1%85_%D0%B7%D0%BE%D0%BD_%D0%B3%D0%BE%D1%80%D0%BE%D0%B4%D0%B0) [D0%BA%D0%BE%D0%BD%D1%86%D0%B5%D0%BD%D1%82%D1%80%D0](https://wiki2.org/ru/%D0%9C%D0%BE%D0%B4%D0%B5%D0%BB%D1%8C_%D0%BA%D0%BE%D0%BD%D1%86%D0%B5%D0%BD%D1%82%D1%80%D0%B8%D1%87%D0%B5%D1%81%D0%BA%D0%B8%D1%85_%D0%B7%D0%BE%D0%BD_%D0%B3%D0%BE%D1%80%D0%BE%D0%B4%D0%B0) [%B8%D1%87%D0%B5%D1%81%D0%BA%D0%B8%D1%85\\_%D0%B7%D0%B](https://wiki2.org/ru/%D0%9C%D0%BE%D0%B4%D0%B5%D0%BB%D1%8C_%D0%BA%D0%BE%D0%BD%D1%86%D0%B5%D0%BD%D1%82%D1%80%D0%B8%D1%87%D0%B5%D1%81%D0%BA%D0%B8%D1%85_%D0%B7%D0%BE%D0%BD_%D0%B3%D0%BE%D1%80%D0%BE%D0%B4%D0%B0) [E%D0%BD\\_%D0%B3%D0%BE%D1%80%D0%BE%D0%B4%D0%B0,](https://wiki2.org/ru/%D0%9C%D0%BE%D0%B4%D0%B5%D0%BB%D1%8C_%D0%BA%D0%BE%D0%BD%D1%86%D0%B5%D0%BD%D1%82%D1%80%D0%B8%D1%87%D0%B5%D1%81%D0%BA%D0%B8%D1%85_%D0%B7%D0%BE%D0%BD_%D0%B3%D0%BE%D1%80%D0%BE%D0%B4%D0%B0) вільний (дата звернення: 20.04.2023). – Назва з екрана.

16. Як визначається вартість квартири [Електрон. ресурс]. – Електрон. текст. дані. – Режим доступу: [https://realexpert.ua/yak-viznachayetsya-vartist](https://realexpert.ua/yak-viznachayetsya-vartist-kvartiri/)[kvartiri/,](https://realexpert.ua/yak-viznachayetsya-vartist-kvartiri/) вільний (дата звернення: 20.04.2023). – Назва з екрана.

17. Кравчуновська Т. С. Техніко-економічне обґрунтування проектів будівництва доступного житла / Т. С. Кравчуновська, С. П. Броневицький. // Вісник Придніпровської держ. акад. буд-ва та арх. – № 12 (213). – 2015. – С. 51–57.

18. Кравчуновська Т. С. Комплексна реконструкція житлової забудови: організаційно-технологічні аспекти : монографія / Т. С. Кравчуновська. – Дніпропетровськ : Наука і освіта, 2010. – 230 с.

19. Осітнянко А. П. Планування розвитку міста : монографія / А. П. Осітнянко. – Київ : КНУБА, 2001. – 459 с.

20. Шутенко Л. Н. Технологические основы формирования и оптимизации жизненного цикла городского жилого фонда (теория, практика, перспективы) / Л. Н. Шутенко. – Харьков : Майдан, 2002. – 1053 с.

21. Richard L. Urban construction project management / L. Richard, J. Eschemuller. – New York : McGraw-Hill, 2008. – 480 p.

22. Shevchenko G. Multi-attribute analysis of investments risk alternatives in construction / G. Shevchenko, L. Ustinovichius, A. Andruskevicius // Technological and Economic Development of Economy. – Vol.  $14. - N_2$  3. – 2008. – P. 428–443.

23. Sidney V. L. Project management in construction / V. L. Sidney. – New York : McGraw-Hill, 2006. – 402 p.

# ДОДАТОК А

## Таблиця А.1 – Показники системи міського пасажирського транспорту

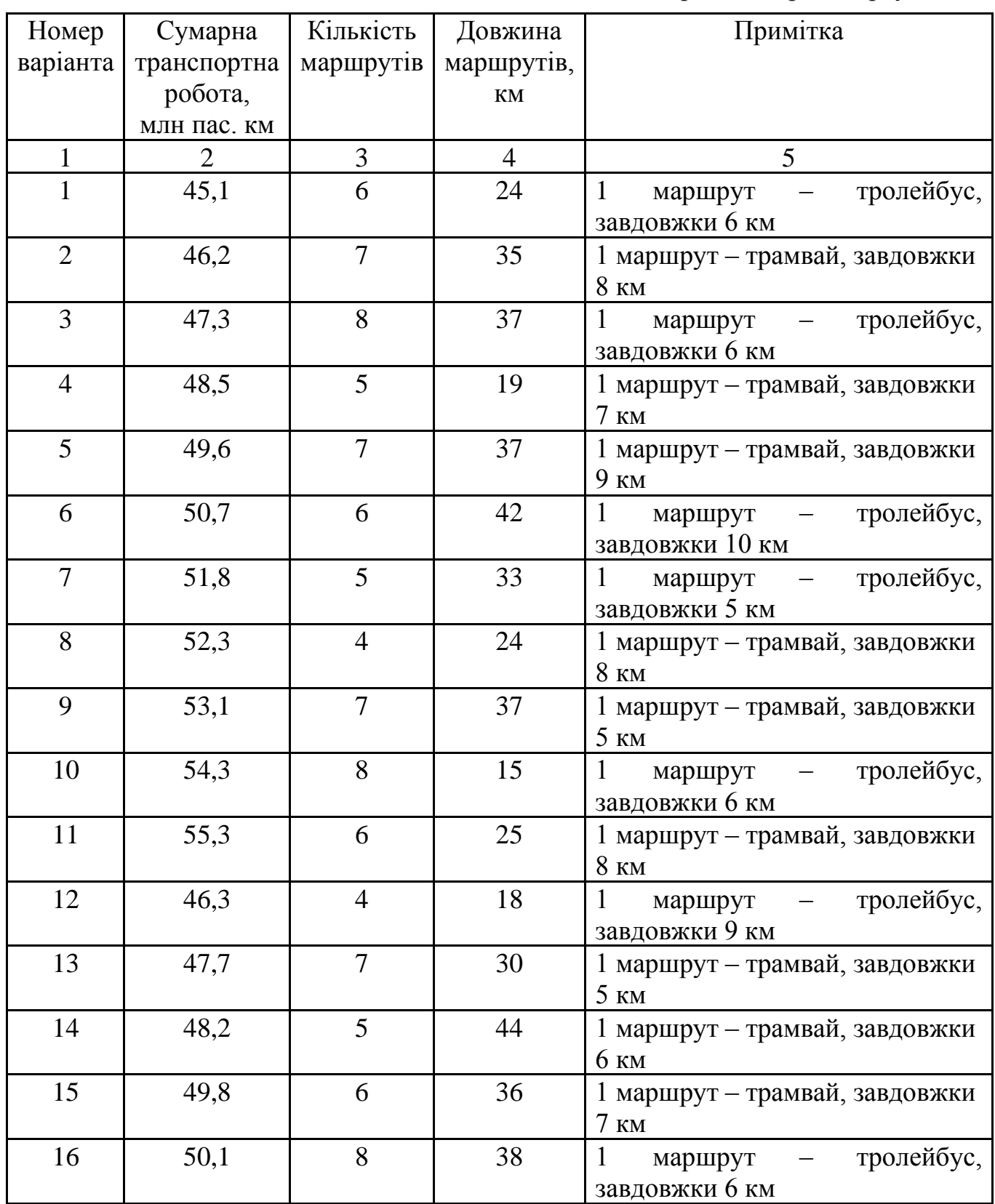

Продовження таблиці А.1

| $\mathbf{1}$ | $\overline{2}$ | 3              | $\overline{4}$ | 5                                                  |
|--------------|----------------|----------------|----------------|----------------------------------------------------|
| 17           | 51,5           | $\overline{5}$ | 42             | 1 маршрут - тролейбус, завдовжки<br>$5 \text{ km}$ |
| 18           | 52,1           | $\overline{4}$ | 41             | 1 маршрут - трамвай, завдовжки<br>9 KM             |
| 19           | 53,9           | $\overline{7}$ | 44             | 1 маршрут - тролейбус, завдовжки<br>$7 \text{ km}$ |
| 20           | 40,0           | 6              | 36             | 1 маршрут - трамвай, завдовжки<br>6 KM             |
| 21           | 51,7           | 8              | 47             | 1 маршрут – трамвай, завдовжки<br>8 KM             |
| 22           | 44,4           | 6              | 41             | 1 маршрут – трамвай, завдовжки<br>8 KM             |
| 23           | 46,3           | 5              | 39             | 1 маршрут - трамвай, завдовжки<br>$5 \text{ km}$   |
| 24           | 50,3           | 8              | 45             | 1 маршрут - тролейбус, завдовжки<br><b>8 KM</b>    |
| 25           | 52,3           | 5              | 40             | 1 маршрут - трамвай, завдовжки<br>6 KM             |
| 26           | 52,9           | 6              | 39             | 1 маршрут – трамвай, завдовжки<br>$7 \text{ km}$   |
| 27           | 53,1           | 8              | 44             | 1 маршрут - трамвай, завдовжки<br>8 KM             |
| 28           | 47,7           | $\overline{7}$ | 41             | 1 маршрут - тролейбус, завдовжки<br>$7 \text{ km}$ |
| 29           | 45,9           | 5              | 43             | 1 маршрут – трамвай, завдовжки<br>$7 \text{ km}$   |
| 30           | 50,5           | $\overline{7}$ | 47             | 1 маршрут - трамвай, завдовжки<br>8 KM             |

# ДОДАТОК Б

# Таблиця Б.1 – Дані для розрахунку дійсної вартості коштів

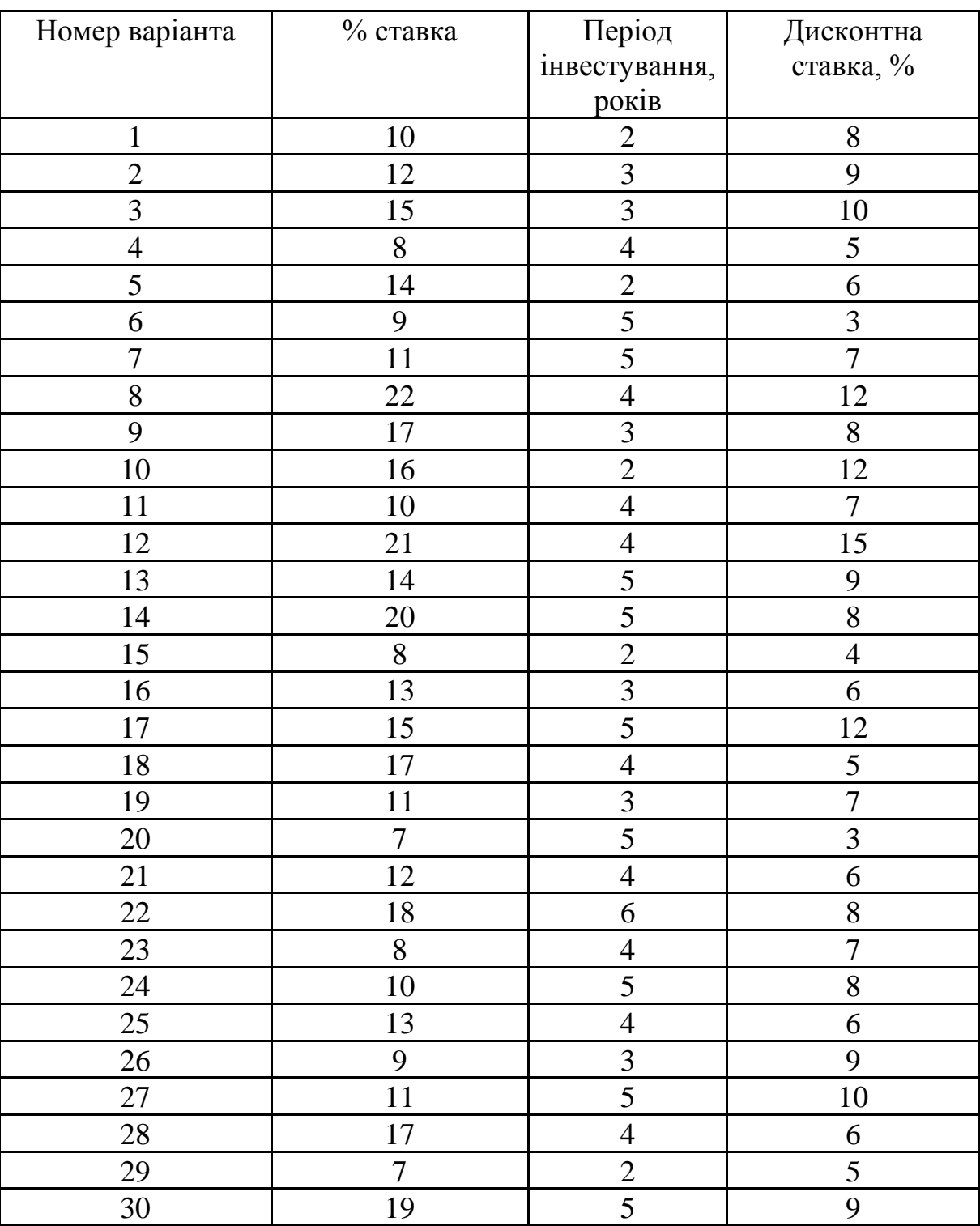

*Електронне навчальне видання*

Методичні рекомендації для виконання розрахунково-графічного завдання, практичних занять і самостійної робіт із навчальної дисципліни

## **«ТЕХНІКО-ЕКОНОМІЧНЕ ОБҐРУНТУВАННЯ ПРОЄКТНИХ РІШЕНЬ У МІСЬКОМУ БУДІВНИЦТВІ»**

*(для здобувачів другого (магістерського) рівня вищої освіти всіх форм навчання зі спеціальності 192 – Будівництво та цивільна інженерія, освітня програма «Міське будівництво та господарство»)* 

> Укладачі: **ЗАВАЛЬНИЙ** Олександр Вячеславович, **ЧЕПУРНА** Світлана Миколаївна

Відповідальний за випуск *О. С. Безлюбченко За авторською редакцією* Комп'ютерне верстання *С. М. Чепурна* 

План 2022, поз. 101М

Підп. до друку 19.04.2023. Формат 60 × 84/16. Ум. друк. арк. 1,5.

Видавець і виготовлювач: Харківський національний університет міського господарства імені О. М. Бекетова, вул. Маршала Бажанова, 17, Харків, 61002. Електронна адреса: office@kname.еdu.ua Свідоцтво суб'єкта видавничої справи: ДК № 5328 від 11.04.2017.